#### **CLI Where PHP meets Command Line**

Marcus Börger

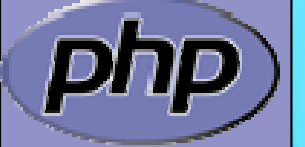

TAG

**LinuxTag 2003 Karlsruhe**

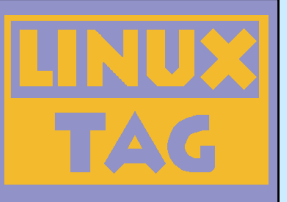

# **History**

▣ Developers: Edin Kadribasic, Marcus Börger  $\blacksquare$  Borrowed code from CGI  $\Box$  First released with PHP 4.2 ▣ Stable since PHP 4.3  $\Box$  Manpage since PHP 4.3.2 ⊡ Capable of '--' switches since PHP 4.3.3  $\Box$ More sophisticated switches in PHP 5.0.0

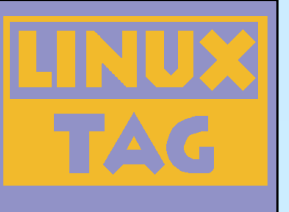

▣

 $\blacksquare$ 

 $\Box$ 

 $\Box$ 

 $\Box$ 

 $\Box$ 

### Comparing CLI and CGI

- Developed for usage on console
- No HTTP Headers
- Text format output for error messages
- Text format output for version and other information's
- Direct code execution with access a script Uses its own ini file if present: php-cli.ini

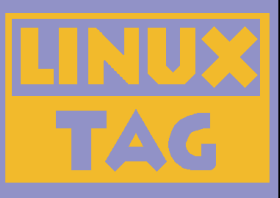

## Execute code directly

> php –r 'echo "hello world!";' hello world!

 $>$  php –r 'echo md5(\$argv[1]);' – whatever 008c5926ca861023c1d2a36653fd88e2

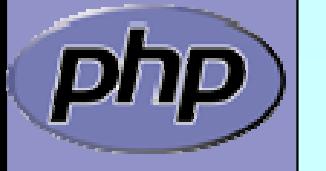

Marcus Börger National Motor Command Line 4

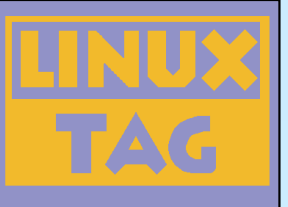

## More differences

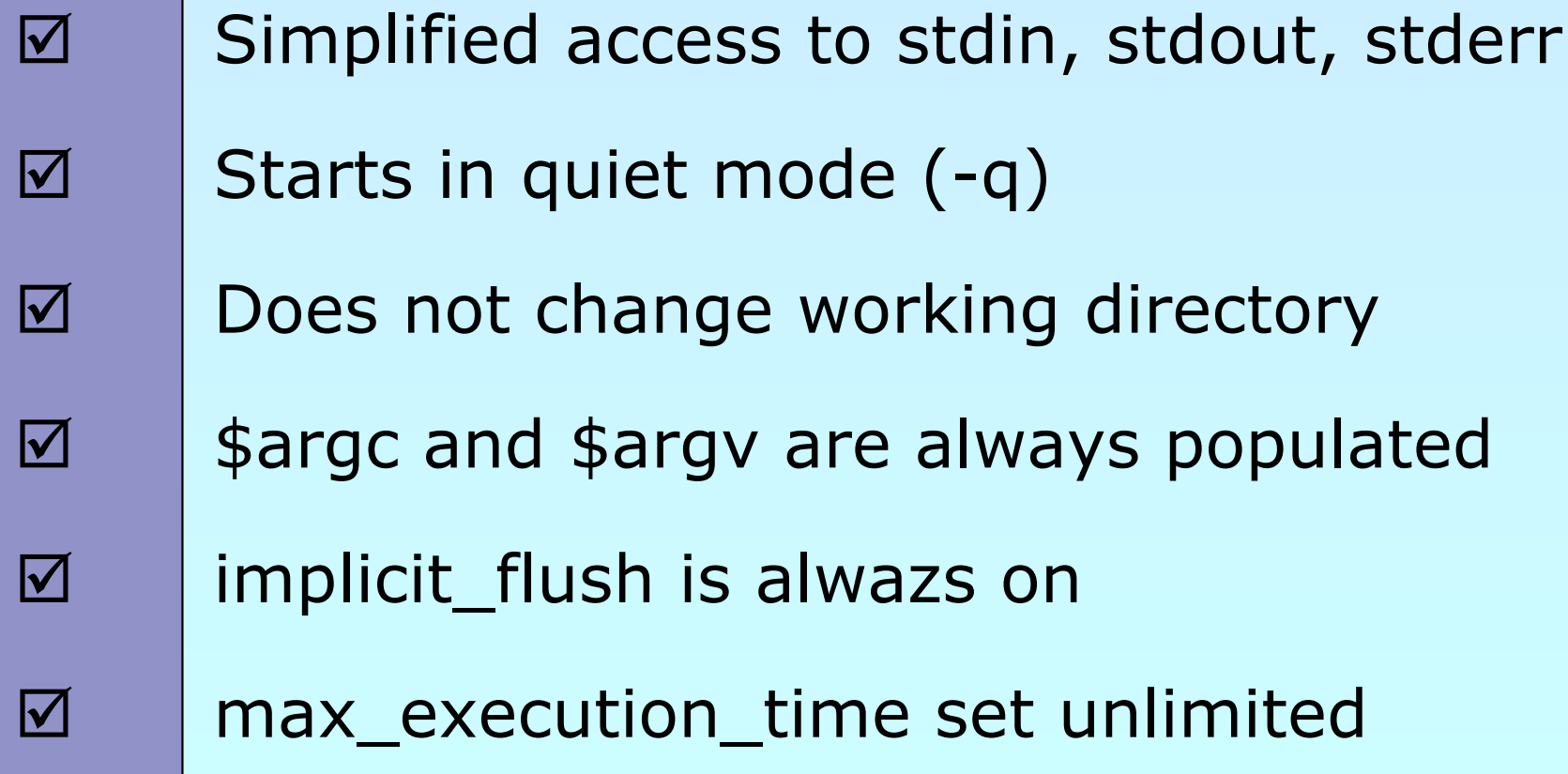

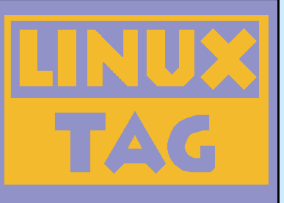

#### CLI Structure

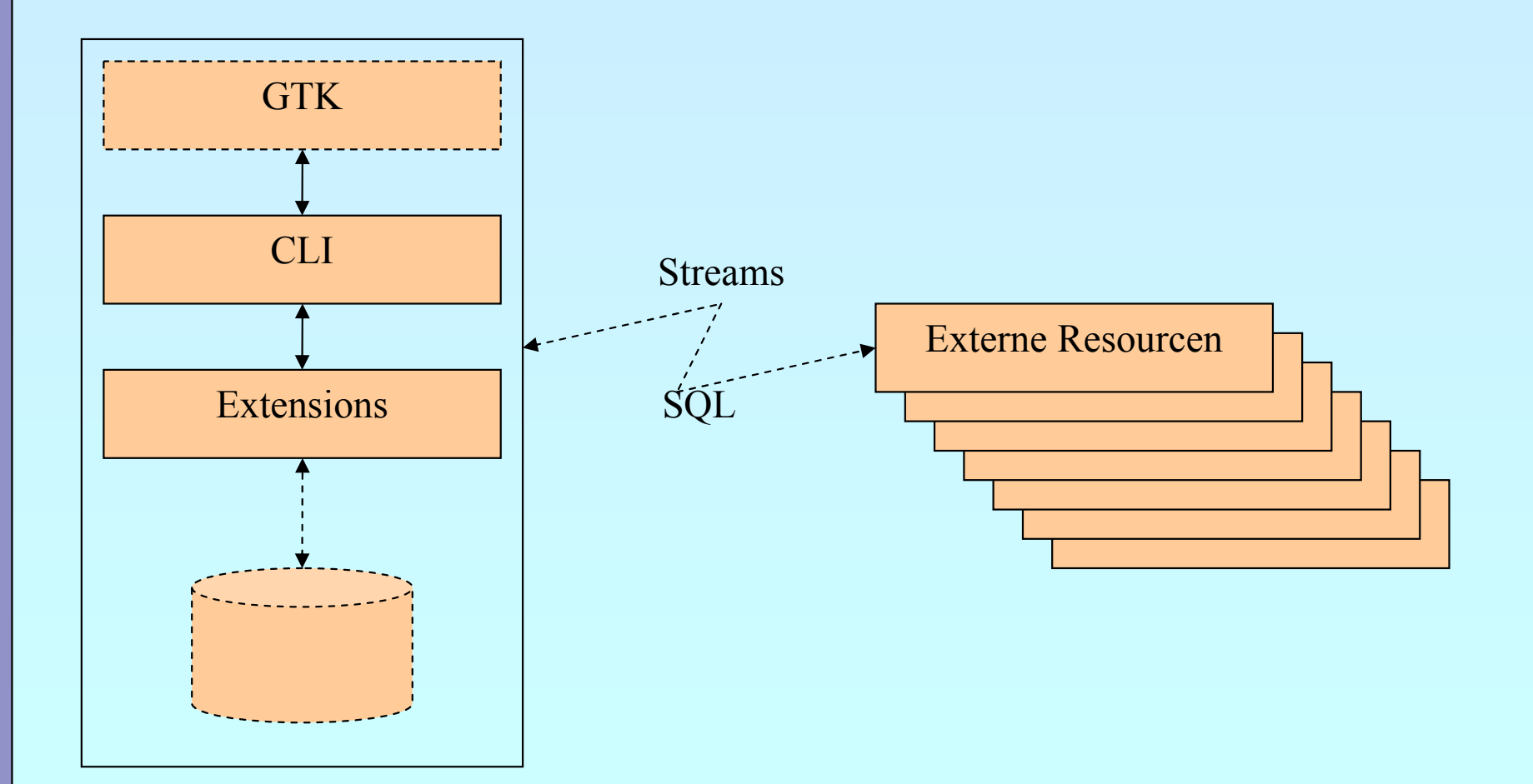

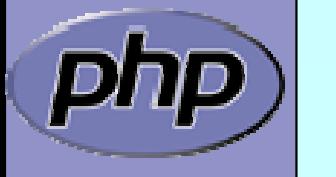

Marcus Börger **Marcus Börger Marcus Börger Marcus Börger 6** 

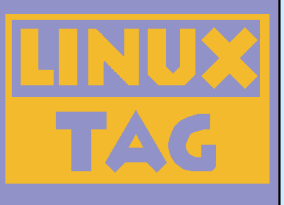

▣

 $\Box$ 

▣

## Where to use it?

- ▣ Replaces several command line tools
	- Access internal resources
	- Access external resources
	- Easy test PHP language details during development
	- GUI applications with GTK

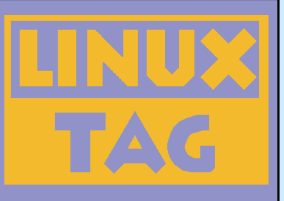

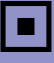

▣

Execute scriptes

php [*options*] [-f] *file* [[--] *args*...]

Shebang support

#!php <?php

- . . .
- ?>

Marcus Börger National Motor Command Line 8

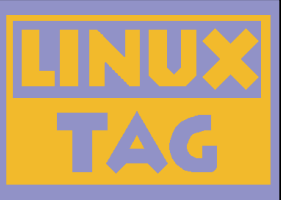

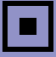

Execute standard input

php [*options*] -- [*args*...]

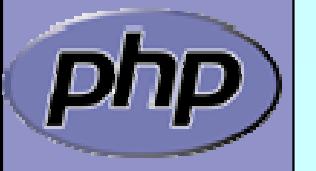

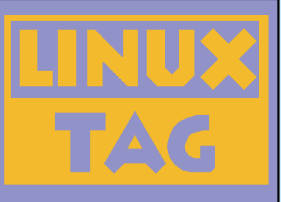

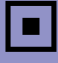

 $\Box$ 

Direct code execution

php [*options*] –r *code* [[--] *args*...]

Interactive mode

php -a

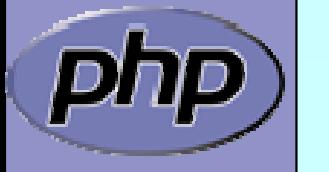

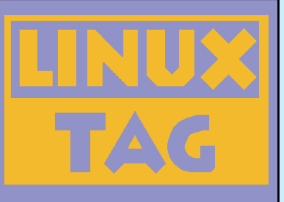

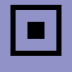

 $\Box$ 

Line by line input processing

php [-B *code*] –R *code* [-E *code*] [[--] *args* ]

Line by line input processing with scripts

php [-B *code*] –F *code* [-E *code*] [[--] *args* ]

Marcus Börger Where PHP meets Command Line 11

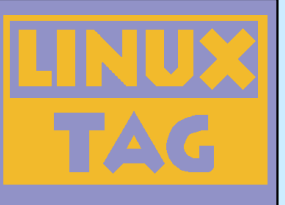

# Counting source lines

Try | find –regex '.\*\.[ch]' –exec wc -l  $\{\}$  \; Try for i in 'find -regex '.\*\.[ch]' ';do wc –l \$i;done;

Do find –regex '.\*\.[ch]' | xargs wc –l Do | find –regex '.\*\.[ch]' -exec wc –l  $\{\} \setminus \$ awk ' ${L=L+$1}$  END  ${$  print L  $}'$ Do  $|$  find –regex '.\*\. $[ch]'$ php –R '@\$L+=count(file(\$argn));' -E 'echo "\$L\n";'

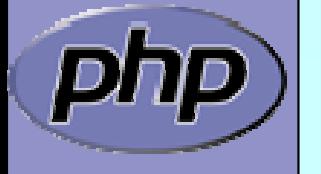

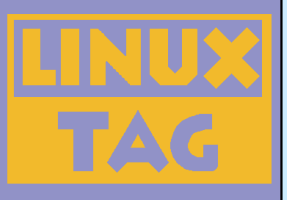

### CLI meets CVS

Search for locally modified files

cvs –n up 2>/dev/null | awk '/M\ / {print \$2}'

cvs –n up 2>/dev/null | php –R 'ereg("^M ",\$argn) && print(substr(\$argn,2))."\n";'

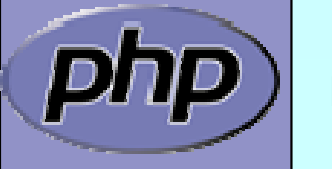

Marcus Börger Where PHP meets Command Line 13

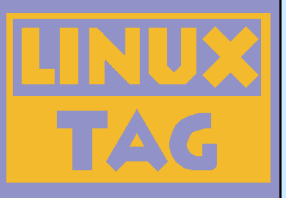

#### CLI meets CVS

#### CVS clean

cvs up -C

cvs –n up 2>/dev/null | php  $-R$  'ereg(" $\wedge$ [MA] ", \$argn) && system("rm -f".substr(\$argn,2));'

Marcus Börger Where PHP meets Command Line 14

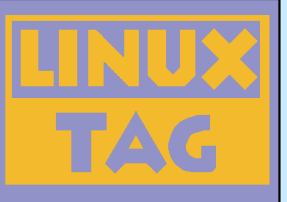

# CLI and PHP5 ?

New oo features provide new solutions

php –r 'foreach(new Dir(\$argv[1]) as \$f) echo "\$f\n";'

php –r 'include "dba.inc"; \$db=new dba(\$argv[1]);  $$db[$argv[2]=$argv[3];'$ 

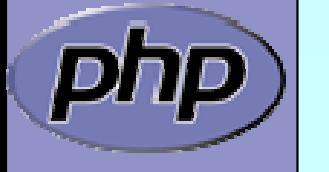

# GTK: phpMole

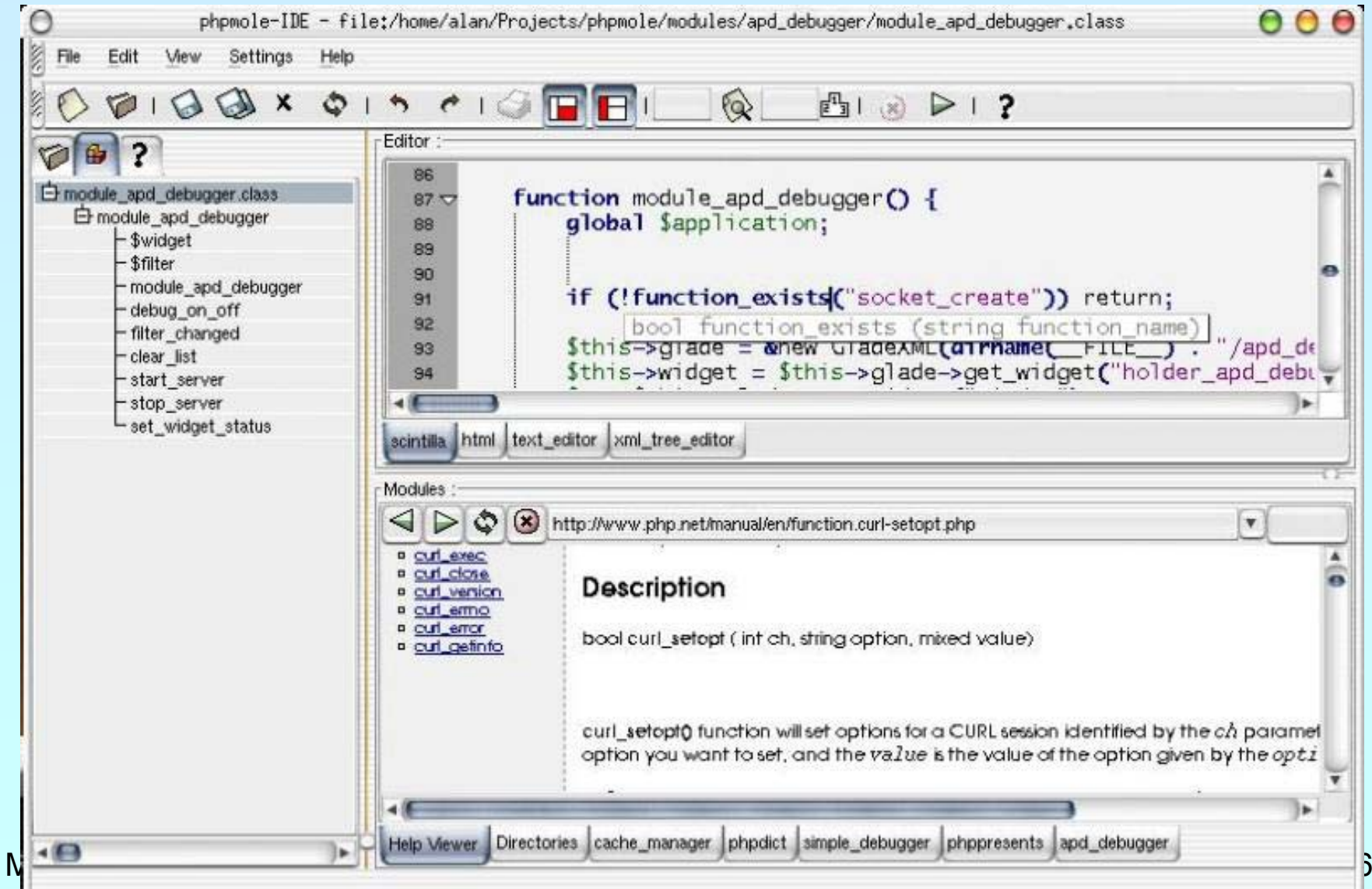

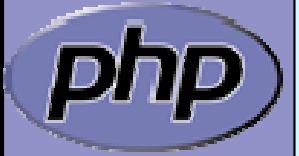

TAG

### GTK: AgataReport

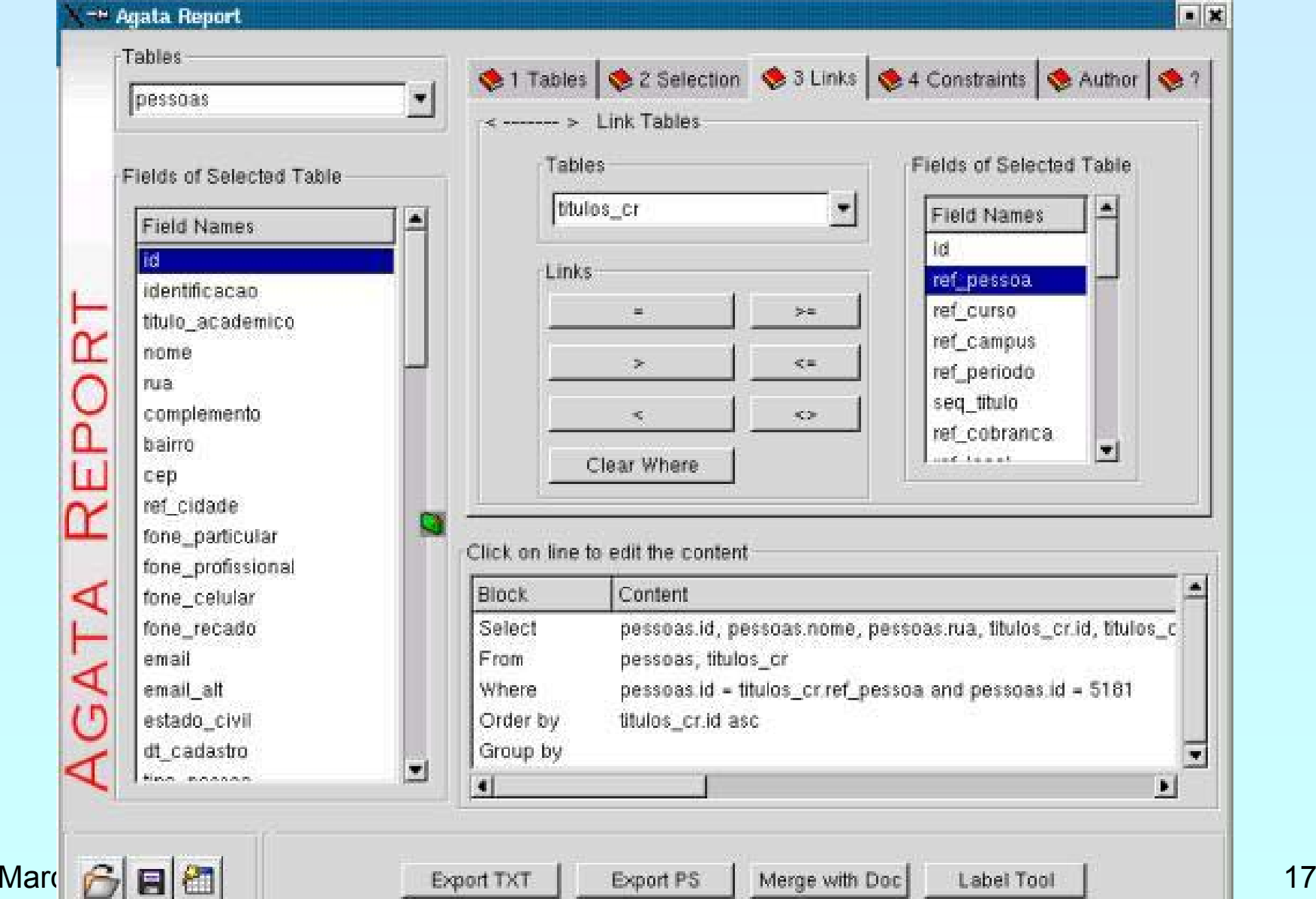

TAG

#### GTK: NewzRider

TAG

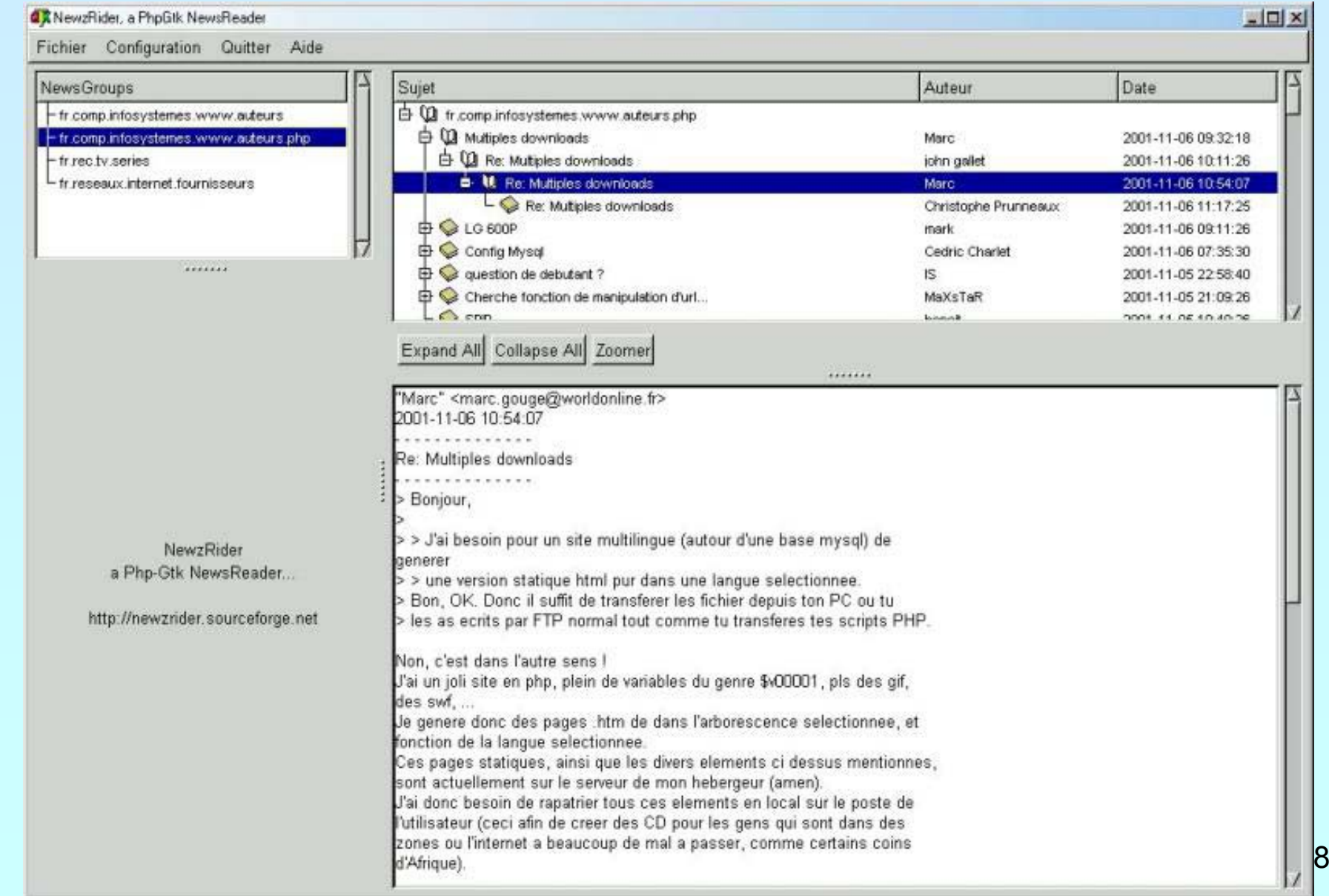

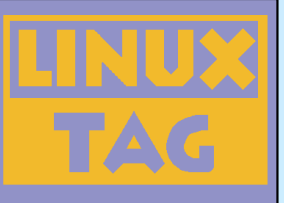

#### Resources

#### man php

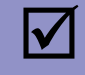

 $\overline{\mathbf{M}}$ 

#### http://www.php.net/features.commandline

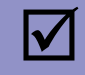

#### http://gtk.php.net

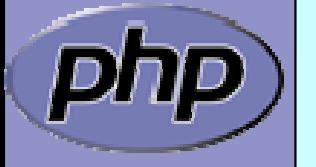